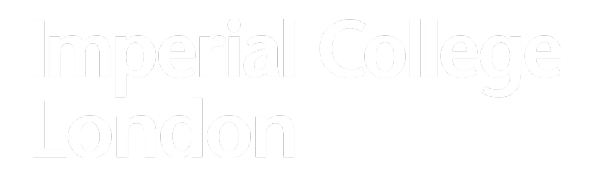

# Big Data – Week 9

Mark Briers

#### Week 9 objectives

Understand the fundamentals of Hadoop (HDFS and Map Reduce)

Understand the fundamentals of Spark

… so that I can assess the suitability of the big data landscape when facing business problems

## **History**

Traditionally, single systems used to process relatively small amounts of data

Processing tended to be CPU bound

- Multi-core processors
- Lots of money spent on increasing the single machine's capacity
	- Law of diminishing returns

Initial distributed systems allowed developers to write jobs across multiple machines

• No shared memory across machines, so developers had to write network messaging libraries

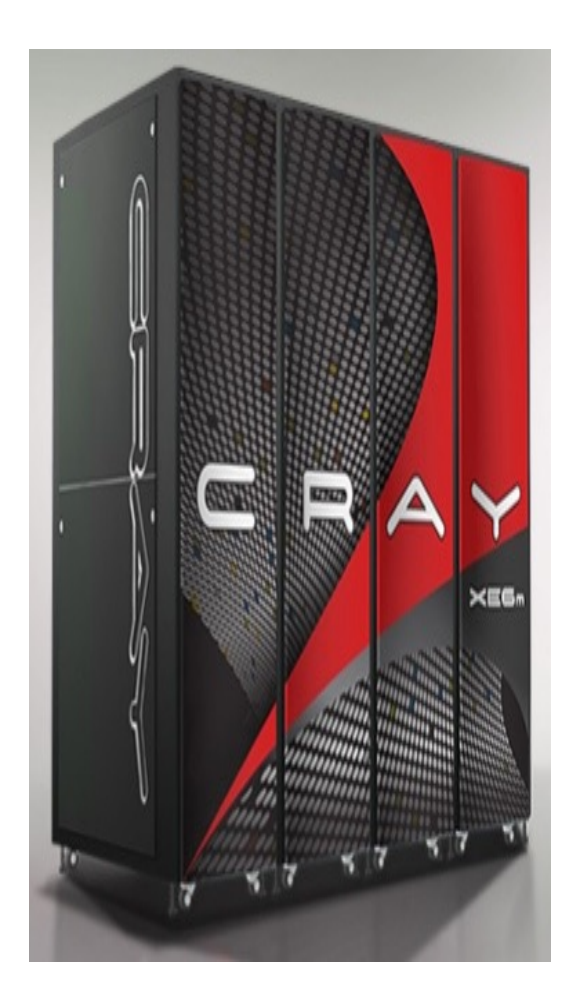

#### Big Data challenges

Organisations are needing to process large amounts of data

Single server solutions are not viable (financially or technically)

Processing speed is no longer the problem, thanks to Moore's law

Getting data to the processors becomes the bottleneck

A new approach for dealing with "Big Data" is needed….

Data is the most important asset:

• Partial system failure should not result in loss of data

Linear (or horizontal) scalability:

- Doubling number of machines doubles the processing and storage capacity
- Partial system failure should result in graceful degradation

Ease-of-use / administration

- Developers should be able to use standard languages, and not be concerned with the idiosyncrasies of distributed processing
- New processing capability should be able to be added to the system, without a full restart of the system

Hadoop is an Open Source implementation of Google's published research on parallel processing

Hadoop is comprised of two parts:

- A distributed file system, Hadoop Distributed File System (HDFS)
- A distributed processing paradigm (Map Reduce)

A set of machines running HDFS and Map Reduce is a *Hadoop Cluster*

• Individual machines are known as *nodes*

#### HDFS concepts

Data is split into *blocks* across the *data nodes*

• Each block is typically 64MB or 128MB in size

Each block is replicated across the cluster, on different nodes

- This ensures redundancy in the system
- This also adds an additional layer of parallelisation (important later)

The *namenode* is a central component that manages the filesystem namespace

#### HDFS schematic

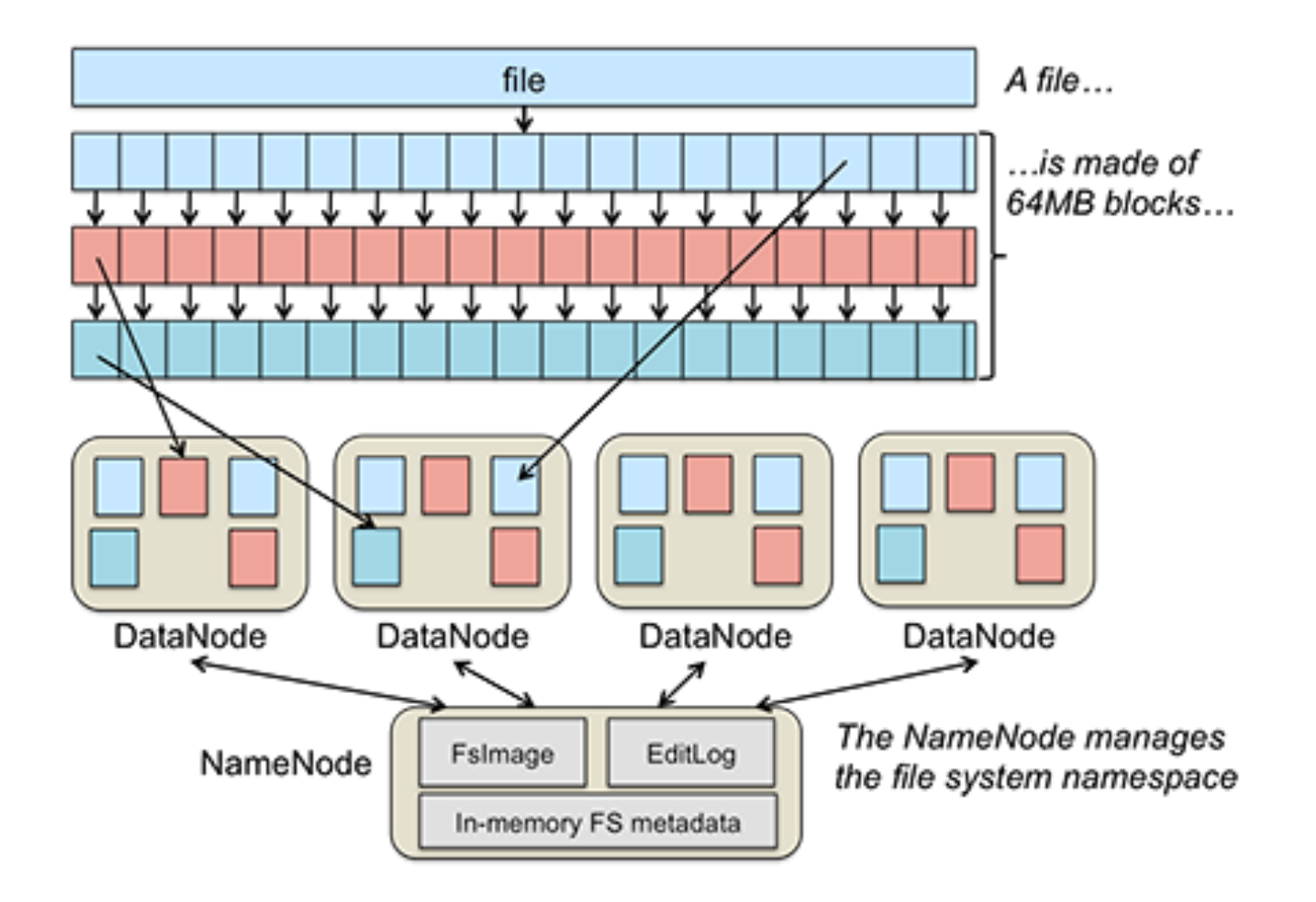

Lisp is a programming language developed in 1958, and has seen widespread adoption in Artificial Intelligence

Map Reduce inspired by map & reduce programming functions in Lisp

• Map: Takes as input a function and a set of values. The function is applied to each of the values in the set.

```
» (map 'length' (() (a) (ab) (abc))) outputs (0 1 2 3)
```
• Reduce: Takes as input a binary function and a set of values as parameters. It combines all the values using the binary function.

» (reduce # '+' (0 1 2 3)) outputs 6

- Map operations can be performed concurrently
- Reduce can only be performed once Map operation has been completed

# Map Reduce in Hadoop

Google<sup>1</sup> extended the Map Reduce concept to complement GFS $2$  (H Pushes code to the data, rather than data to the code

- The Map function is passed a *<key, value>* pair as input
- The Map function returns one or more *<key, value>* pairs as output
- The Reduce function is passed a *<key, value>* pair as input
- The Reduce function returns one or more *<key, value>* pairs as output
- Between the Map and Reduce phases, a *shuffle and sort* phase is exedence across all submitted *<key, value>* pairs
- This allows all keys from across cluster to be sent to the same Reduce

#### Example Map Reduce job in Hadoop

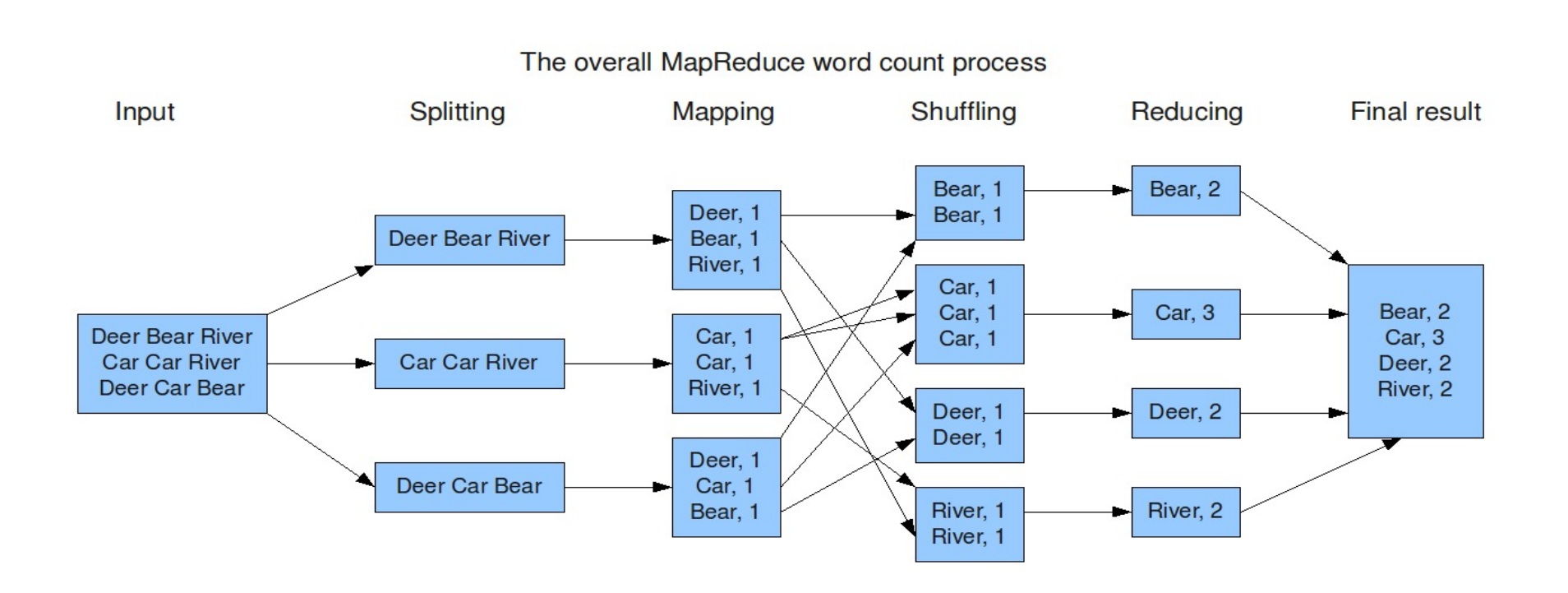

# An evolving story…

(Iterative) Map Reduce jobs require a lot of disk IO

• Disk IO is an expensive operation -> SLOW!

There's only a limited class of statistical algorithms that neatly fit within a Map Reduce context, without significant rework / engineering effort

Most Big Data clusters are built with a lot of RAM

- RAM is now inexpensive (compared to 10 years ago)
- RAM is faster than disk

Apache Spark is an in-memory processing platform

• Exploits availability of RAM in machines to aggressively store data closer to the CPU

Spark has been rebuilt without the Map Reduce constraints

• Introduces a concept known as Resilient Distributed Datasets (RDDs)

# Introducing Resilient Distributed Datasets

- A Resilient Distributed Dataset (RDD)<sup>1</sup> is a fault-tolerant, partitioned data structure that persists intermediate data in-memory
	- Reduces the amount of disk IO -> speedy
	- Allows a richer set of transformations and actions
		- » Goes beyond Map Reduce

RDDs log the transformations used to build the dataset (lineage), rather than the transformations themselves

- Provides data redundancy: On machine failure, RDDs can be rebuilt from other RDDs and the transformation log
	- » Does not require replication so is memory efficient

## Resilient Distributed Datasets: formal definition

An RDD is a read-only, partitioned collection of records

RDDs can only be created by the following:

- Operations on data in stable storage (e.g. in HDFS)
- Other RDDs

RDDs are immutable

Operations that create new RDDs are called transformations

• Examples include map, reduce, join, … (more later)

RDDs can be constructed at any time from their transformation lineage

• By performing computation as late as necessary, this allows data movement to be optimised (minimise data shuffle for better pipelining)

A user is able to decide where to persist an RDD

• In-memory or in stable storage?

A user can appropriately partition an RDD (based on a key)

- Data dependent
	- » Allows data placement on a cluster to be optimised for later processing

Spark is a processing platform built around the RDD concept

- Coded natively in Scala, but Python and R interfaces exist
- We will use Scala; it's clean, and offers a better learning experience

Programmers create an RDD in Spark by defining *transformations* on data in stable storage

RDDs can be used in *actions*, which return a value to the application or export data to a storage system

Spark follows a principle of *lazy evaluation* for transformations

- Processing is only performed when an action is requested
- As discussed, this allows for better pipelining

#### Spark's common transformations

```
map(func: T \rightarrow U): RDD[T] \rightarrow RDD[U]
```
• Create an RDD by passing each record of the source RDD through func

flatMap(func:  $T \rightarrow$  Seq[U]): RDD[T]  $\rightarrow$  RDD[U]

• Same as map but returns 0 or more items (func returns a sequence)

 $groupByKey() : RDD[(K, V)] \rightarrow RDD[(K, Seq[V])]$ 

• Create an RDD by grouping values with their associated key

filter(func:  $T \rightarrow$  Bool): RDD[T]  $\rightarrow$  RDD[T]

• Create an RDD by selecting source records on which func returns true

#### Spark's common actions

 $take(n): RDD[T] \rightarrow Sequence[T]$ 

• Return first *n* records of an RDD to the driver program

 $\text{collect}()$ : RDD[T]  $\rightarrow$  Sequence[T]

• Return all records of an RDD to the driver program (Dangerous)

save(filename)

• Save RDD to stable storage system such as HDFS

 $reduce(func: (T,T) \rightarrow T): RDD[T] \rightarrow T$ 

• Aggregate datasets elements to return a compact representation

# LIVE SPARK CODING